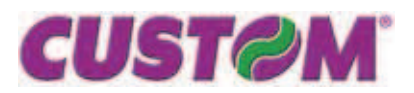

Gentile Cliente,

come probabilmente già saprà, è stata approvata la nuova manovra economica del Governo Italiano che tra le varie misure prevede anche la **variazione dell'aliquota IVA ordinaria dal 20% al 21%**, che colpisce la parte prevalente delle cessioni e delle prestazioni di servizi, in quanto viene applicata come criterio base: se il bene o il servizio non è contemplato da una norma speciale, che concede l'aliquota del 4 o del 10%, si applica l'imposta ordinaria.

Come richiesto dalla legge, **l'aumento entrerà in vigore dal 17/09/2011**.

Nel merito della registrazione dei corrispettivi è importante segnalare ai Clienti che ne facessero richiesta che per le operazioni senza obbligo di emissione della fattura, con annotazione nel registro dei corrispettivi, sarà da istituire una ulteriore colonna, per distinguere quelli che dovranno essere scorporati al 20% dai successivi che comprendono l'IVA al 21%.

I prodotti fiscali (nonostante non sia un requisito di omologa) di Custom Engineering gestiscono l'IVA secondo queste modalità, in base alle seguenti famiglie di prodotto:

**Stampanti fiscali di I° generazione KubeF e TheaF** - Le IVE non sono gestite come scorporo (imponibile e imposta) e sono riepilogate solo come "report di venduto a reparto". La programmazione (Descrizione e valore) può avvenire da tastiera PS/2 (o K24) o da protocollo di comunicazione, tramite i tools di prodotto, come il DemoSF.

**Registratori di cassa di I° Generazione KubeECR, MaxA e MaxI -** L'IVA può essere riepilogata e stampata scorporata nel piede dell'azzeramento fiscale e/o dettagliata nei report finanziari. La programmazione delle ive può avvenire da tastiera o da tools CePOS. Una volta riprogrammata l'IVA (Descrizione e valore), se non viene cambiata l'associazione a reparto, non occorre altra programmazione, ma è fortemente consigliato azzerare i report fiscali e finanziari del prodotto a fronte del cambio di valore dell'aliquota, per non avere dati incongruenti, nella giornata in cui si effettua la modifica.

**Registratori di cassa e Stampanti fiscali di II° Generazione XkubeF/KubeII-F, XTheaF, Max.Com, Famiglia BIG, J-One/A, Q3F** - L'IVA può essere riepilogata e stampata scorporata nel piede dell'azzeramento fiscale e/o dettagliata nei report finanziari. La programmazione delle ive può avvenire da tastiera o da tools "Fiscal Suite". Una volta riprogrammata l'IVA (Descrizione e valore), se non viene cambiata l'associazione a reparto, non occorre altra programmazione, anche se per renderla attIVA occorre azzerare i report fiscali e finanziari del prodotto a fronte del cambio di valore dell'aliquota.

**Sistemi Touch ECR, KubeT, KubeT ARM, QT10-ECR, QT15-ECR, MPOS150-ECR -** I SW-ECR Touch di Custom Engineering, distribuiti in varie versioni nel corso degli ultimi sei anni, hanno tutti la comune proprietà tipica dei registratori di cassa di poter modificare semplicemente il valore delle ive tramite "Menu servizi" e "Pannello IVA". Anche in questa famiglia l'IVA può essere riepilogata e stampata scorporata nel piede dell'azzeramento fiscale e/o dettagliata nei report finanziari. Una volta riprogrammata l'IVA (Descrizione e valore), se non viene cambiata l'associazione a reparto, non occorre altra programmazione, ma è fortemente consigliato azzerare i report fiscali e finanziari del prodotto a fronte del cambio di valore dell'aliquota, per non avere dati incongruenti, nella giornata in cui si effettua la modifica.

Il nostro servizio di Help Desk è comunque a vostra disposizione per ogni ulteriore informazione in merito.

Cordiali saluti,

*Ufficio Marketing CUSTOM ENGINEERING SPA www.custom.biz mailto:info@custom.biz*